Solaris9 Oracle9 PDF

https://www.100test.com/kao\_ti2020/270/2021\_2022\_Solaris9\_E4\_ B8\_c67\_270975.htm 从Oracle提供的安装手册看,在所有 Unix AIX, HP, Linux, Solaris, Tru64 Oracle 9i Solaris 9 0racle 9.2 Solaris 8 Oracle 9.0 ,这种方法是有很多人的。<br>Stracle, example, example, example, example, example, example, example, example, example, example, example, ex http://doc.oracle.com PDF Oracle Oracle 9.2 Unix AIX, HP, Linux Solaris Tru64 a96167.pdf English 们都认得。俺认为Oracle有雇佣童工的嫌疑,不然单词量怎么  $O$ racle  $O$  racle  $O$  racle Requirements Patches Packages Recommend and the oracle control of the set of the set of the set of the set of the set of the set of the set of the set of the set of the set of the set of the set of the set of the set of the set of the set of the set of the set o  $\delta$ olaris  $\approx$  200 $\approx$ 

 $X$ -Windows

Oracle, Linux Solaris

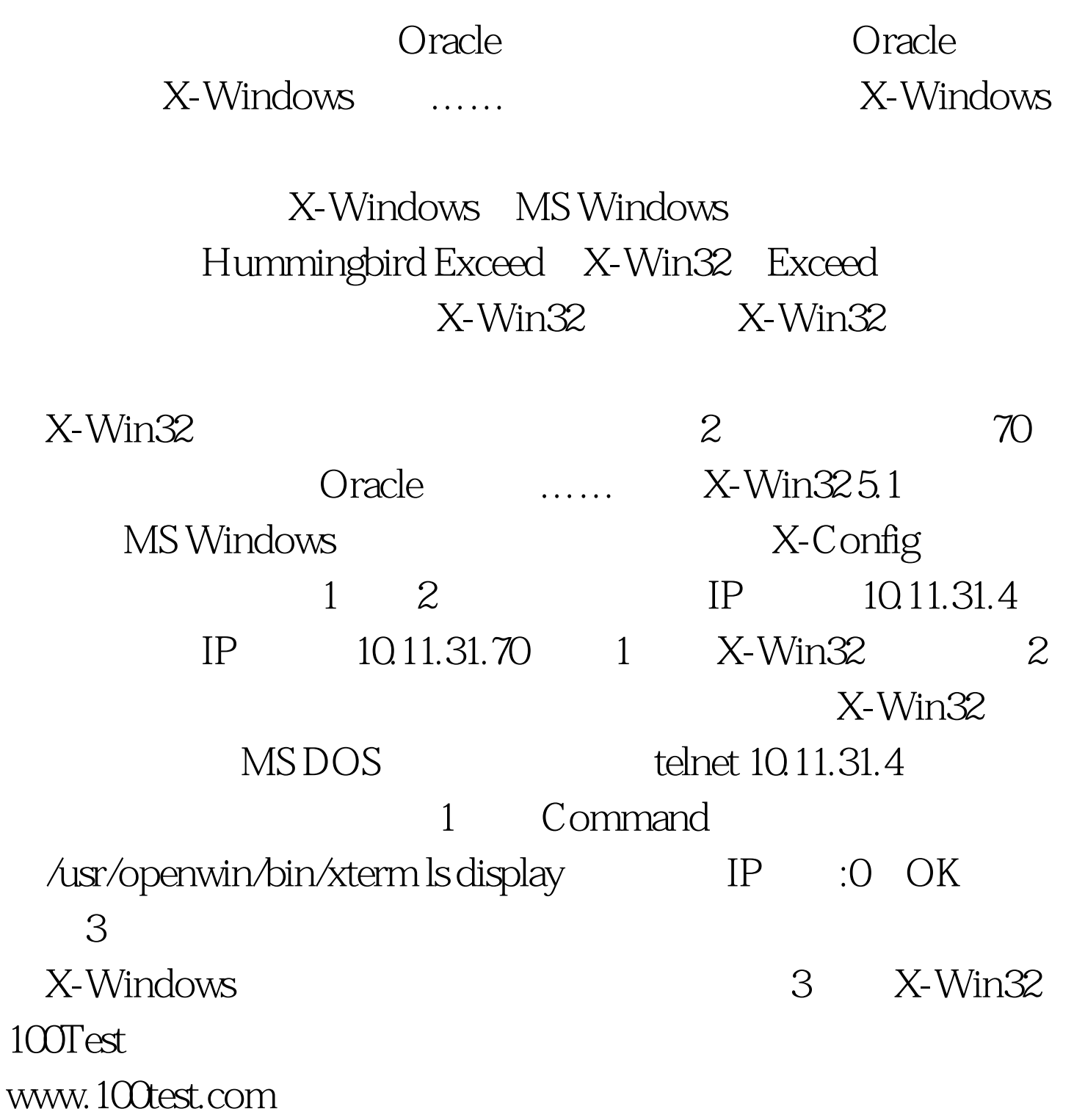